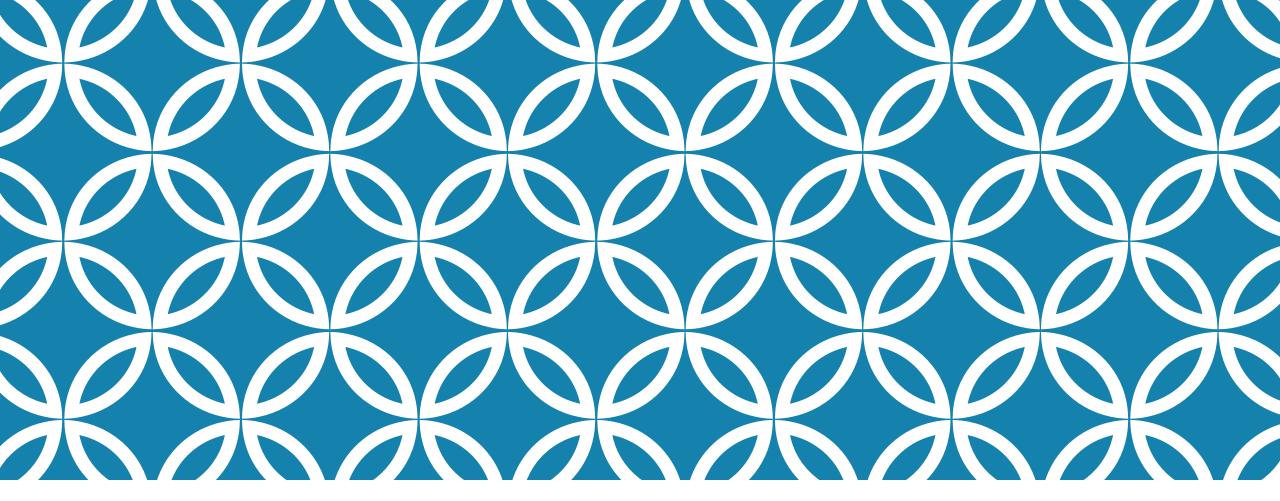

WEAVE "FRO THE BE NING" Μ G HOW AND F ER REPORT  $\mathbf{CO}$ **MPLET** Ŀ Δ Δ **FFAIRS PROGRAMS STUD** FN Α

Beth Hinga Director of Assessment Spring 2021

## THE FIRST TIME YOU LOG IN

You will need to use the link in the Welcome email from Weave.

If you don't do this, you'll receive an authentication error.

In subsequent logins, you'll use the following method.

# NAVIGATE TO THE IT SERVICES PAGE FROM THE UNK HOME PAGE. CLICK ON WEAVE.

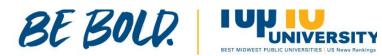

#### STUDENTS

Financial Aid Course Catalogs Academic Content Cost Information Campus Map

#### RESOURCES AFFILIATES

**MyBlue** 

Canvas

Firefly

Library

Email

UNK Box

IT Services

HelpDesk

Work for UNK

Nebraska System University Foundation Alumni Association Museum of Nebraska Art Safety Center Loper Athletics UNMC at UNK

#### THE UNIVERSITY OF NEBRA

2504 9th Ave, Kearney, NE 68849 308-865-8441

#### Directory Safety

Report Fraud/Misconduct Privacy Policy Digital Accessibility

© Copyright 2020 | Login

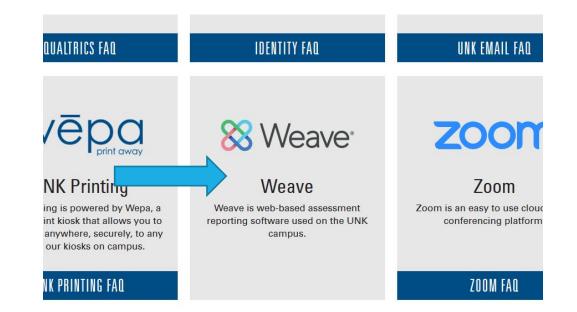

### LOG IN USING YOUR UNK CREDENTIALS. IT WILL ASK YOU TO DO DUAL AUTHENTICATION. SUGGESTION: CLICK ON "REMEMBER ME FOR 12 HOURS."

| UNIVERSITY<br>of nebraska<br>KEARNEY                                                                                                    | UNIVERSITY<br>OF NEBRASKA<br>KEARNEY |                                            |
|----------------------------------------------------------------------------------------------------|--------------------------------------|--------------------------------------------|
| Login with your UNK username<br>You are logging into: https://app.app.weaveeducation.com<br>Username<br>hingabd<br>Password<br>••••••••<br>Don't Remember Login | ACCOUNT                              | end Me a Push<br>Call Me<br>ter a Passcode |
| Nebriska<br>Kearney         Forgot your password?           Need Help?                                                                                          | Nebraska<br>Kearney                  | Need Help?                                 |

# LOGIN LEADS TO A DASHBOARD. CLICK ON PROJECTS.

|                                                                                    |                        |                   |                   | •        |             |                              |                                                                             |          |           |              |                |
|------------------------------------------------------------------------------------|------------------------|-------------------|-------------------|----------|-------------|------------------------------|-----------------------------------------------------------------------------|----------|-----------|--------------|----------------|
| Ӿ Weave <sup>.</sup>                                                               |                        |                   | Dashboard         | Projects | Credentials | Reports                      |                                                                             | ¢        | ?         | *            | Beth Hinga     |
| Dashboard                                                                          |                        |                   |                   |          |             |                              |                                                                             |          |           |              |                |
| Assessment Project                                                                 | Statuses               | •                 | Any Reporting     | Period 🔻 | All Projec  | ts                           | •                                                                           |          |           | Any Rep      | porting Period |
| Status of Assessment Proj<br>38                                                    | ects                   |                   |                   |          |             | Outcomes<br>with<br>Measures | 40 Measures Missing                                                         |          |           |              |                |
| 38                                                                                 |                        |                   |                   |          |             | Measures                     | <u>1.1 – Unnamed</u><br>Agribusiness 2018-2019                              |          |           |              |                |
|                                                                                    |                        |                   |                   |          | 57%         | with<br>Targets              | <u>1.2 - Unnamed</u><br>Agribusiness 2018-2019                              |          |           |              |                |
|                                                                                    | 5                      | 1                 | 0                 |          | 35%         | Targets<br>with<br>Findings  | <u>1.1 – Unnamed</u><br>Supply Chain Management 2018-2019                   |          |           |              |                |
| Not Started                                                                        | In Progress            | Internal Review   | Complete          |          |             |                              |                                                                             |          |           |              |                |
| Your Team Stats                                                                    | Any Period 🔻           | Announcement Feed |                   |          |             |                              |                                                                             |          |           | + <u>Add</u> | Announcemer    |
| <ul><li>88 Accreditation<br/>Projects</li><li>44 Assessment<br/>Projects</li></ul> | <b>132</b><br>Projects |                   |                   |          |             |                              | always like to have an opportunity to                                       | o meet w | ith our n | nembers i    | :<br>n person  |
| 0 Program<br>Reviews                                                               | 3                      |                   | announcement feed |          |             |                              | ut upcoming webinars and any Weav<br>hare with all account users at your or |          |           | e think yo   | :<br>ou should |

### PROJECTS PAGE SHOWS YOU WHAT ENTITIES YOU HAVE ACCESS TO. CLICK ON YOUR PROJECT FOR THE CURRENT YEAR. IT HAS "ASSESSMENT" IN RIGHT COLUMN.

| Ӿ Weave <sup>.</sup>    | Dashboard                 | Projects Credentials Reports            | 🌲 ? 💠 Beth Hinga 🗸           |
|-------------------------|---------------------------|-----------------------------------------|------------------------------|
| Projects                |                           |                                         | + Create New Project         |
| Filter projects         | Show Only Assigned to you | Assessment Accreditation Program Review |                              |
|                         |                           |                                         | Filter by Reporting Period 🔹 |
| Title                   |                           | Year                                    | Туре                         |
| Honors Program          |                           | 2018-2019                               | Assessment                   |
| Physics                 |                           | 2018-2019                               | Assessment                   |
| Communication Disorders |                           | 2018-2019                               | Assessment                   |
| Health Science Programs |                           | 2018-2019                               | Assessment                   |
| Student Health          |                           | 2018-2019                               | Assessment                   |
| Climbing Wall           |                           | 2018-2019                               | Assessment                   |
| Outdoor Adventures      |                           | 2018-2019                               | Assessment                   |
| Wellness Center         |                           | 2018-2019                               | Assessment                   |
| Intramurals             |                           | 2018-2010                               | Accoccment                   |

## WEAVE IS HIERARCHICAL IN STRUCTURE.

Goals

Outcomes

- KPIs (key performance indicators)
  - Targets
    - Results/Findings

### SOME FEATURES

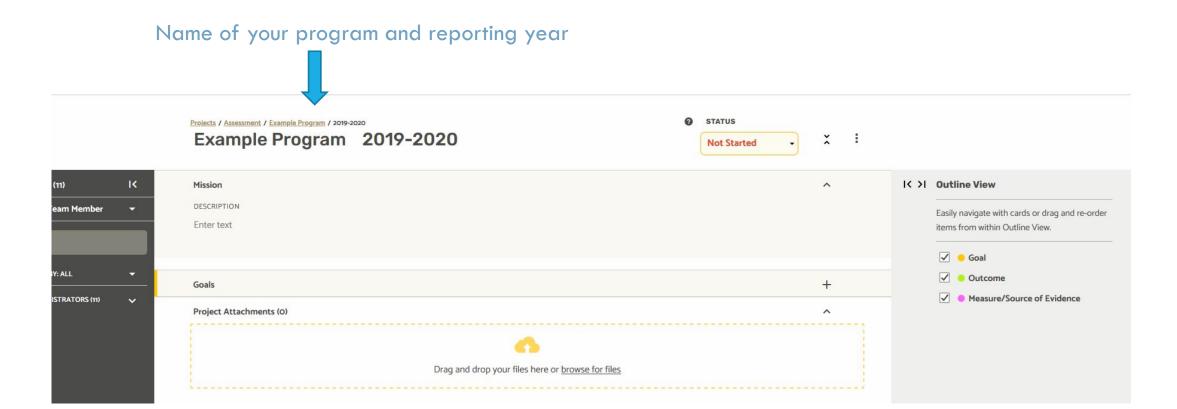

## SOME FEATURES

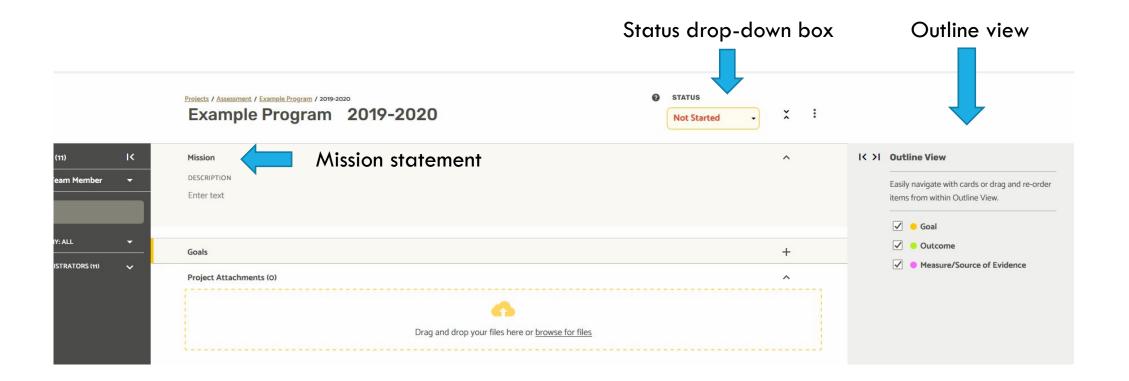

#### <u>ADDING TEAM MEMBERS</u> YOU CAN ADD PEOPLE WHO ARE ALREADY IN THE SYSTEM. BETH HINGA WILL NEED TO ADD "NEW" PEOPLE WHO ARE NOT IN THE SYSTEM. IF IN DOUBT, CALL OR EMAIL BETH TO ADD PEOPLE TO YOUR TEAM. HINGABD UNK.EDU

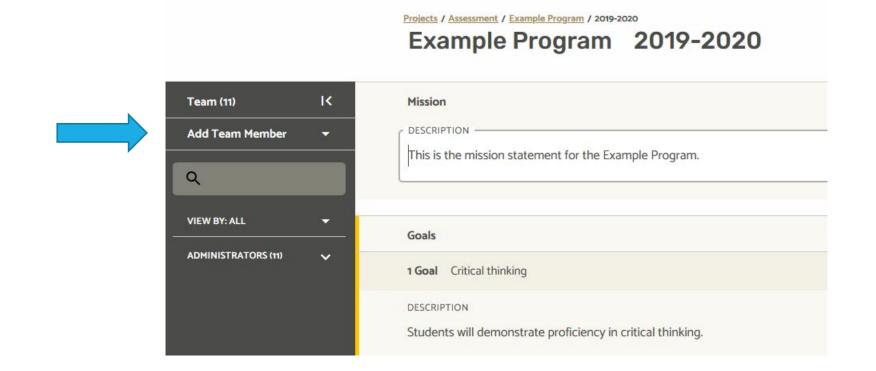

### CLICK ON "ENTER TEXT" UNDER MISSION. A TEXT BOX APPEARS. TYPE OR COPY/PASTE YOUR MISSION STATEMENT.

| Mission                                           | ^ |
|---------------------------------------------------|---|
| Enter text                                        |   |
| Goals                                             | + |
| Project Attachments (0)                           | ^ |
| <b>^</b>                                          |   |
| Drag and drop your files here or browse for files |   |
|                                                   |   |
|                                                   |   |

## TO ADD A GOAL, CLICK +

| Mission                 |                                           |                 | ^ |
|-------------------------|-------------------------------------------|-----------------|---|
| C DESCRIPTION           |                                           |                 |   |
| Enter text              |                                           |                 |   |
| L                       |                                           |                 |   |
|                         |                                           |                 |   |
| Goals                   |                                           |                 | + |
| Project Attachments (O) |                                           |                 | ^ |
|                         |                                           |                 |   |
|                         | Drag and drop your files here or <u>b</u> | rowse for files |   |
|                         |                                           |                 |   |
|                         |                                           |                 |   |
|                         |                                           |                 |   |

#### SHADED BLOCK IS TITLE/SHORT DESCRIPTION. UNDERNEATH IS A LARGER TEXT BOX. ANYPLACE WITH *ENTER TEXT* WILL OPEN A TEXT BOX IF YOU CLICK ON THOSE WORDS.

NOTE THAT GOALS ARE SHADED IN YELLOW.

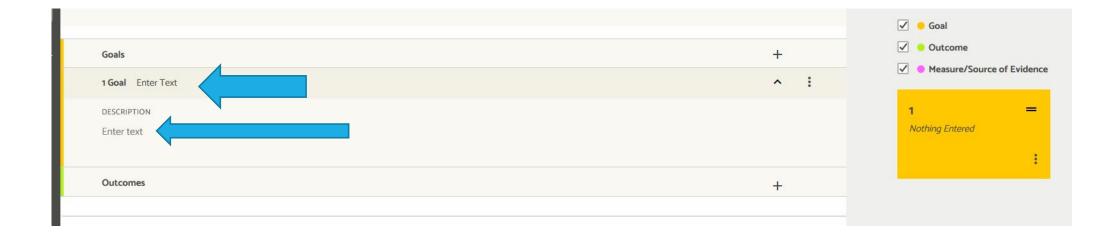

# GOAL 1 IS ENTERED. IN SHADED BOX IS A TITLE, AND A SHORT DESCRIPTION IS BELOW.

# THIS HAS ALSO POPULATED THE ORANGE BOX LABELED 1 ON THE RIGHT.

| Goals                                                                           | +   | Outcome                    |
|---------------------------------------------------------------------------------|-----|----------------------------|
| 1 Goal Critical thinking                                                        | ^ : | Measure/Source of Evidence |
| DESCRIPTION         Students will demonstrate proficiency in critical thinking. |     | 1 =<br>Critical thinking   |
| Outcomes                                                                        | +   |                            |

## TO ADD AN OUTCOME FOR THAT GOAL, CLICK +

| Goals                                                                             | +        | <ul> <li>Outcome</li> <li>Measure/Source of Evidence</li> </ul> |
|-----------------------------------------------------------------------------------|----------|-----------------------------------------------------------------|
| 1 Goal Critical thinking                                                          | ^ :<br>_ | Measure/Source of Evidence                                      |
| DESCRIPTION           Students will demonstrate proficiency in critical thinking. |          | I =                                                             |
| Outcomes                                                                          | +        |                                                                 |

### A SMALL BOX COMES UP THAT SAYS "PROGRAM LEVEL." CLICK ON "PROGRAM LEVEL." (THERE ARE NO OTHER CHOICES AT THIS POINT.)

| +             |
|---------------|
| Program Level |
|               |
|               |
|               |

#### AGAIN, SHADED AREA NEXT TO "OUTCOME" (1.1) IS FOR A SHORT DESCRIPTION, DESCRIPTION (UNDERNEATH) IS A LARGER TEXT BOX.

| 2 Goal To help patients learn how to manage current and future health care concerns effectively.                                             | ^ | : |
|----------------------------------------------------------------------------------------------------|---|---|
| DESCRIPTION<br>Enter text                                                                                                    |   |   |
| Outcomes                                                                                                    | + |   |
| 2.1 Outcome 75% or more of students surveyed will report learning more about their diagnosis and caring for their health during their visit. | ^ | : |
| Enter text                                                                                                    |   |   |

#### ADD OUTCOME 1.1. IT ALSO POPULATES THE GREEN BOX LABELED 1.1.

#### 1.1 STANDS FOR GOAL 1, OBJECTIVE 1.

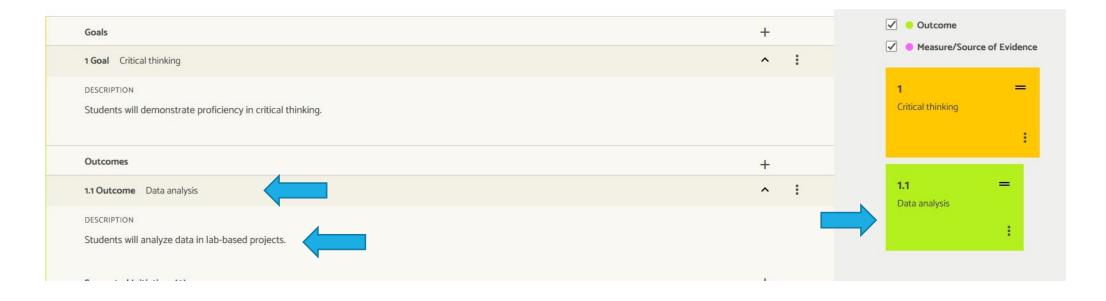

# ACTION PLAN MISPLACED (ABOVE KPI/TARGET/RESULTS). CAN COME BACK TO IT AFTER ENTERING RESULTS.

| Supported Initiatives (O)                                                           | +         |
|-------------------------------------------------------------------------------------|-----------|
| Action Plan                                                                         | +         |
| Key Performance Indicators                                                          | +         |
| 2.1.1 Key Performance Indicators Patient satisfaction survey data on this question. | ^ :       |
| DESCRIPTION                                                                         |           |
| Enter text                                                                          |           |
|                                                                                     |           |
|                                                                                     |           |
| Target (1)                                                                          | +         |
| 2.1.1.1                                                                             | ^ :       |
| DESCRIPTION                                                                         | STATUS    |
| Enter text                                                                          | Not Set 👻 |
|                                                                                     |           |
| TARGET                                                                              |           |
| 75% of students surveyed.                                                           |           |
|                                                                                     |           |
| RESULTS                                                                             |           |
|                                                                                     |           |

#### ADD SUPPORTED INITIATIVES IF THEY APPLY. (SEE NEXT SLIDE)

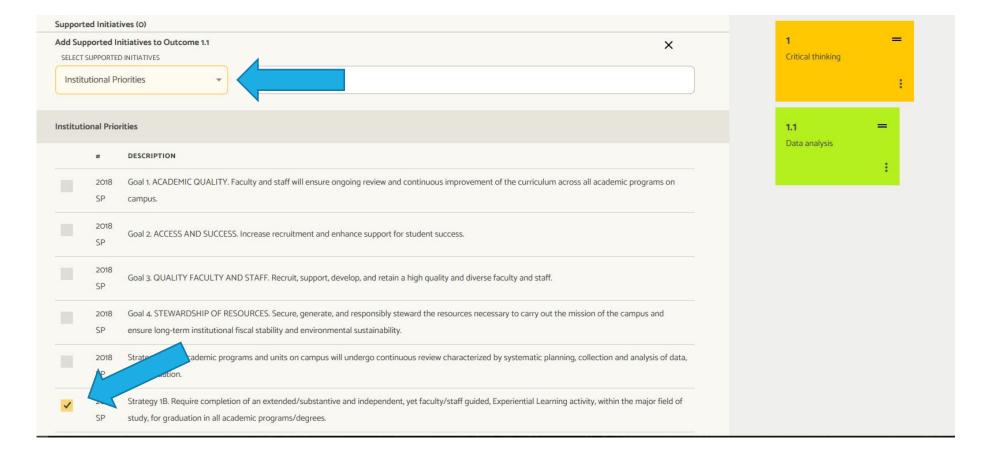

# SUPPORTED INITIATIVES EXIST UNDER GENERAL EDUCATION AND INSTITUTIONAL PRIORITIES.

|         |             | X                                                                                                    |
|---------|-------------|----------------------------------------------------------------------------------------------------|
| Gener   | ral Educa   | ation                                                                                                    |
| Institu | utional Pr  | riorities Q                                                                                                    |
| Strate  | egic Initia | atives                                                                                                    |
| titutio | onal Prior  | prities                                                                                                    |
|         |             |                                                                                                    |
|         | #           | DESCRIPTION                                                                                                    |
|         | 2018        | Goal 1. ACADEMIC QUALITY. Faculty and staff will ensure ongoing review and continuous improvement of the curriculum across all academic programs on |
|         | SP          | campus.                                                                                                    |
|         | 2018        |                                                                                                    |
|         | SP          | Goal 2. ACCESS AND SUCCESS. Increase recruitment and enhance support for student success.                                                           |
|         | 2018        |                                                                                                    |
|         | SP          | Goal 3. QUALITY FACULTY AND STAFF. Recruit, support, develop, and retain a high quality and diverse faculty and staff.                              |
|         | 2018        | Goal 4. STEWARDSHIP OF RESOURCES. Secure, generate, and responsibly steward the resources necessary to carry out the mission of the campus and      |
|         |             | ensure long-term institutional fiscal stability and environmental sustainability.                                                                   |

#### ADD KEY PERFORMANCE INDICATOR. CLICK + TO THE RIGHT. ENTER A SPECIFIC ASSIGNMENT OR DATA POINT YOU PLAN TO COLLECT. (THIS POPULATES THE PINK BOX LABELED 2.1.1.) 2.1.1 IS GOAL 2, OUTCOME 1, KPI1.

| ipported Initiatives (O)                                                            |         |     |   |  |  |  |
|-------------------------------------------------------------------------------------|---------|-----|---|--|--|--|
| Action Plan                                                                         |         | +   |   |  |  |  |
| Key Performance Indicators                                                          |         | + • |   |  |  |  |
| 2.1.1 Key Performance Indicators Patient satisfaction survey data on this question. | 6       | ^   | : |  |  |  |
| DESCRIPTION<br>Enter text                                                           |         |     |   |  |  |  |
| Target (1)                                                                          |         | +   |   |  |  |  |
| 2.1.1                                                                               |         | ^   | : |  |  |  |
| DESCRIPTION                                                                         | STATUS  |     | 2 |  |  |  |
| Enter text                                                                          | Not Set | *   | J |  |  |  |
| TARGET                                                                              |         |     |   |  |  |  |
| 75% of students surveyed.                                                           |         |     |   |  |  |  |
| RESULTS                                                                             |         |     |   |  |  |  |
| Enter text                                                                          |         |     |   |  |  |  |

# ADD TARGET BY CLICKING +. ONE KPI *CAN* HAVE MULTIPLE TARGETS.

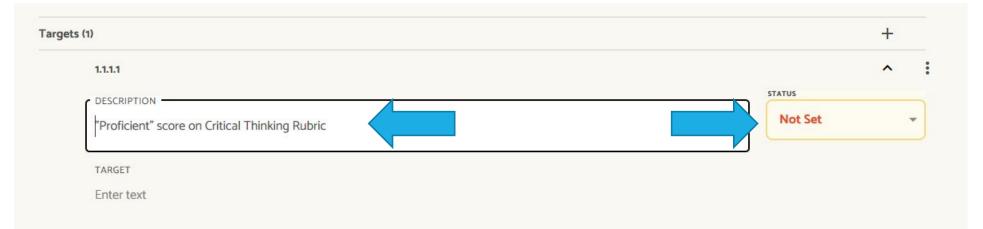

After you enter the target description under 1.1.1.1, you have to set a status. For now you can choose Nothing Entered because you haven't yet entered any data. You will change this to Exceeded, Met, Not Met, or Partially Met once you have data.

## ENTER SPECIFIC TARGET (WHAT YOU HOPE STUDENTS WILL ACHIEVE ON THIS MEASURE.)

| (1)                                                                                   | +         |
|---------------------------------------------------------------------------------------|-----------|
| 1.1.1.1                                                                               | ^         |
| DESCRIPTION                                                                           | STATUS    |
| "Proficient" score on Critical Thinking Rubric                                        | Not Met 👻 |
| TARGET                                                                                |           |
| Average of student scores on the Critical Thinking Rubric will be 4.0/5 (Proficient). |           |
| RESULTS                                                                               |           |
| Enter text                                                                            |           |
| ANALYSIS                                                                              |           |
| Enter text                                                                            |           |
| IMPROVEMENT TYPE                                                                      |           |
| None Set                                                                              | ÷         |

### ADD SHORT STATEMENT OF RESULTS. NUMBER OF CHARACTERS IS LIMITED. SEPARATE BOX FOR ANALYSIS HAS MUCH HIGHER CHARACTER LIMIT.

| rgets (1)                                                                                                    | +         |
|----------------------------------------------------------------------------------------------------|-----------|
| 1.1.1.1                                                                                                    | ~ :       |
| DESCRIPTION                                                                                                    | STATUS    |
| "Proficient" score on Critical Thinking Rubric                                                                               | Not Met 👻 |
| TARGET                                                                                                    |           |
| Average of student scores on the Critical Thinking Rubric will be 4.0/5 (Proficient).                                        |           |
| RESULTS                                                                                                    |           |
| Average of student scores on the Critical Thinking Rubric was 3.4/5.                                                         |           |
|                                                                                                    |           |
| ANALYSIS                                                                                                    |           |
| ANALYSIS<br>Students achieved target on items related to data collection and calculations, but they were unable to connect w | rhat we   |

IMPROVEMENT TYPE

### MAY ALSO USE DROP-DOWN BOX FOR IMPROVEMENT TYPE AND/OR ENTER IMPROVEMENT(S) ACHIEVED. THESE MAY OR MAY NOT BE RELEVANT TO SA.

TARGET

Average of student scores on the Critical Thinking Rubric will be 4.0/5 (Proficient).

RESULTS

Average of student scores on the Critical Thinking Rubric was 3.4/5.

#### ANALYSIS

Students achieved target on items related to data collection and calculations, but they were unable to connect what we learned in the classroom to what they should have observed in the data. Instructors will dedicate an additional half lecture to connections.

#### IMPROVEMENT TYPE

| None Set                |  |
|-------------------------|--|
| IMPROVEMENT(S) ACHIEVED |  |
| Enter text              |  |

#### ADD AN ACTION PLAN *ANYTIME* YOU DO NOT MEET AN OUTCOME. THIS IS A PLAN FOR HOW YOU WILL ADDRESS THE DEFICIENCY. ADD A BUDGET IF NECESSARY AND A STATUS.

| 1.1 Outcome Data analysis                            |                                |                              |                                    | ^                          | : |
|------------------------------------------------------|--------------------------------|------------------------------|------------------------------------|----------------------------|---|
| DESCRIPTION                                          |                                |                              |                                    |                            |   |
| Students will analyze data in lab-based proj         | ects.                          |                              |                                    |                            |   |
| Supported Initiatives (1) V                          |                                |                              |                                    | +                          |   |
| Action Plan                                          |                                |                              |                                    |                            | : |
| DESCRIPTION                                          |                                |                              |                                    |                            |   |
| To help students make better co<br>scientífic ideas. | nnections between data and the | eory, instructors will spend | an additional half lecture talking | about how data can support |   |
| BUDGET SOURCE                                        | AMOUNT                         | DUE DATE                     | STATUS                             |                            |   |
| Enter text                                           | \$0.00                         | //                           | Planned 👻                          |                            |   |
| + ADD ACTION ITEM                                    |                                |                              |                                    |                            |   |
| ACTION ITEMS (o)                                     |                                | CRE                          | ATED DUE                           | STATUS                     |   |
| Measure/Source of Evidence                           |                                |                              |                                    | +                          |   |
| 1.1.1 Measure/Source of Evidence SCI 235 L           | ab Project                     |                              |                                    | ^                          | : |
| DESCRIPTION                                          |                                |                              |                                    |                            |   |

PROJECT ATTACHMENTS IS WHERE YOU CAN UPLOAD DOCUMENTS FOR STORAGE. CANNOT LINK TO THESE DOCUMENTS, BUT CAN REFER (IN TEXT) TO THEM.

THIS IS WHERE I'D STORE MY CRITICAL THINKING RUBRIC MENTIONED IN THE MEASURE AND TARGET, OR SURVEYS, OR RELEVANT REPORTS.

| IMPROVEMENT TYPE        |                                                          |   | 1                   |
|-------------------------|----------------------------------------------------------|---|---------------------|
| IMPROVEMENT(S) ACHIEVED |                                                          |   | 1.1.1 =             |
| Enter text              |                                                          |   | SCI 235 Lab Project |
| View Action Plan        |                                                          |   |                     |
| Project Attachments (O) |                                                          | ^ |                     |
|                         | Drag and drop your files here or <u>browse for files</u> |   |                     |
| L                       |                                                          | l |                     |

# WHEN YOU'RE DONE ENTERING DATA FOR THE YEAR, PLEASE MOVE THE STATUS TO "COMPLETE."

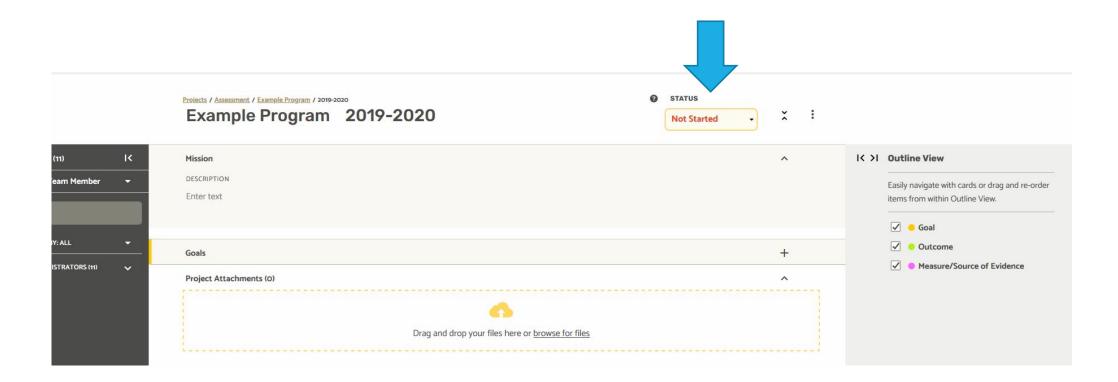